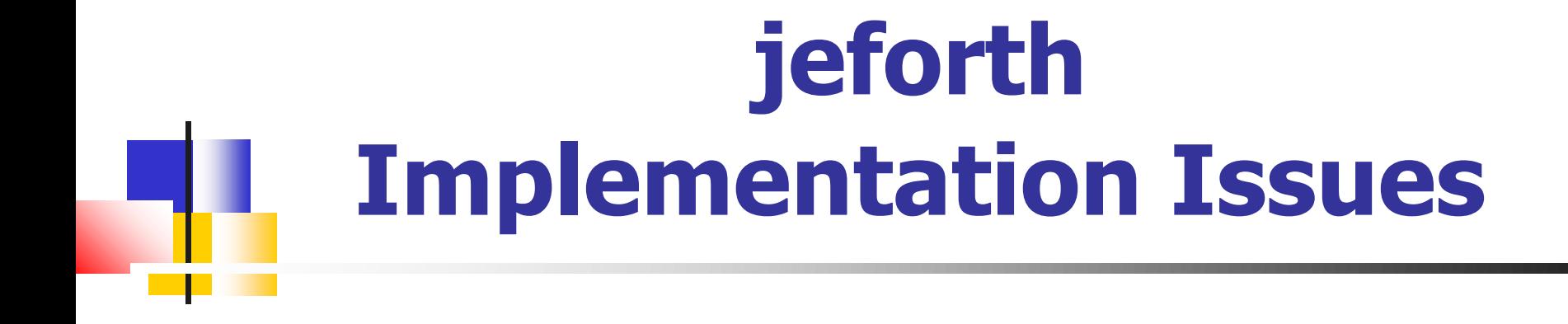

#### **SVFIG C. H. Ting February 27, 2021**

# **Jeforth6.13 Statistics**

- Jeforth613.js
	- <sup>◼</sup> **Source code: 20,249 bytes**
	- <sup>◼</sup> **213 words**
	- 109 system words
	- <sup>◼</sup> **18,454 bare byte**
- 8086eForth1.01
	- Source code: 47Kbytes
	- <sup>◼</sup> **232 system words**

## **Irreducible Complexity**

■ **"Things should be as simple as possible, but not simpler." --Einstein.**

- **jeforth is at this 'not simpler' state.**
- **I like to call it 'Irreducible Complexity.'**

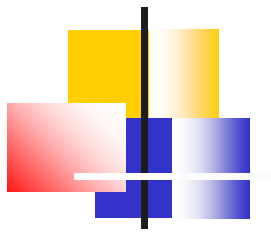

## **JavaScript**

#### **JavaScript is C with very flexible objects which can be anything:**

- **var ip=0,wp=0,w=0;**
- **var stack=[],rstack=[];**
- **var tib="",ntib=0,base=10;**
- **var idiom="";**
- **var compiling=false;**
- **var fence=0;**
- **var newname;**
- **var words[ … ];**

# **Terminology**

#### ■ **Words**

<sup>◼</sup> **Objects with name, code and data**

### ■ **Dictionary**

<sup>◼</sup> **An array of all word objects**

#### ■ Tokens

■ Index of word objects in a dictionary

#### ■ Idioms

- Character strings in a source code file
- **May be words, numbers, or strings**

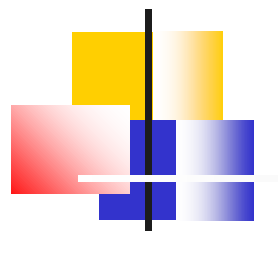

## **Word Objects**

### ■ 5 fields in a word object:

- words[w].name
- words[w].xt
- <sup>◼</sup> **words[w].pf, optional**
- <sup>◼</sup> **words[w].qf , optional**
- words[w].immediate, optional

## **Defining Words**

#### ■ Defining words

- : (colon)
- <sup>◼</sup> **constant**
- <sup>◼</sup> **variable**
- <sup>◼</sup> **create**
- Primitive words are JavaScript **functions.**
- Custom defining words are defined **using create-does construct.**

# **4 Types of Words**

#### ■ Primitive words

**{name:"parse" .xt:function(){idiom=parse();}}**

### ■ Colon words

**{name:"quit",xt:function(){nest();},pf:[1,2,3,0]}**

### ■ Constants, Variables, Arrays

**{name:"a4" ,xt:function(){docon();},qf:[440 ]}**

### ■ Words defined by defining words

**{name:"1/4",xt:function(){nest();},qf:[32]}, pf[5,0,121,225,114,35,227,6]}**

## **Interpreters**

#### ■ Outer or text interpreter

#### **: quit begin parse evaluate again** ■ Inner interpreters

- nest() for colon words
- **docon ()** for constants
- **dovar ()** for variables and arrays
- nest() for words defined by custom defining words
- Code field functions for primitives words

## **Outer Interpreter**

#### <sup>◼</sup> **Outer or text interpreter**

- **: quit begin parse evaluate again**
- <sup>◼</sup> **parse parses out next idiom in the input stream.**
- <sup>◼</sup> **evaluate evaluates the idiom and then execute it as:**
	- A word
	- A number
	- None of above

## **nest()Inner Interpreter**

### ■ It is **the** inner interpreter

**function nest(){ rstack.push(wp);rstack.push(ip); wp=w;ip=0; while (ip>=0) {w=words[wp].pf[ip++];words[w].xt(); } ip=rstack.pop();wp=rstack.pop();}**

**function exit(){ip=-1;}**

# **xt, pf, and qf Fields**

#### ■ Primitive words

<sup>◼</sup> **xt:function(){ }**

#### ■ Colon words

■ **xt:nest(), pf: [** 

#### ■ **Constants**

■ **xt:docon(), qf: [** ]

#### ■ Variables and arrays

<sup>◼</sup> **xt:dovar(),qf:[ ]**

■ Words defined by defining words

■ xt:nest(), pf: [ **]**, qf: [

## **constant, variable, array**

#### ■ constant

■ **xt:docon(), qf: [n]** 

#### ■ variable

■ **xt:dovar(), qf:[0]** 

#### ■ **create**

■ **xt:dovar(),qf:[**,,,,,,,,,]

#### <sup>◼</sup> **Words defined by defining words**

■ xt:nest(), pf: [ ], qf: [ , , , , ]

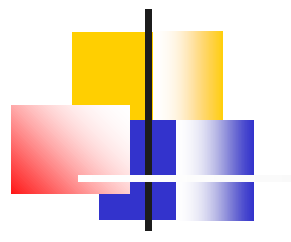

### **Stack Picture**

negate xor or and mod  $\prime$  \* - + pop **push r@ r> >r 2drop nip drop roll pick 2over 2swap -rot rot swap 4dup 2over 2dup over dup branch evaluate parse quit < >ok**

- **< >ok**
- **< >ok**
- **1 2 3 4 5 6 7 < 1 2 3 4 5 6 7 >ok**
- **< 1 2 3 4 5 6 7 >ok**
- **< 1 2 3 4 5 6 7 >ok**

### **Stack Words**

**{name:"dup",xt:function(){stack=stack.concat(stack.slice(-1));}} {name:"over",xt:function(){stack=stack.concat(stack.slice(-2,-1));}} {name:"2dup",xt:function(){stack=stack.concat(stack.slice(-2));}} {name:"2over",xt:function(){stack=stack.concat(stack.slice(-4,-2));}} {name:"4dup",xt:function(){stack=stack.concat(stack.slice(-4));}} {name:"swap",xt:function(){stack=stack.concat(stack.splice(-2,1));}} {name:"rot",xt:function(){stack=stack.concat(stack.splice(-3,1));}} {name:"-rot",xt:function(){stack.splice(-2,0,stack.pop());}} {name:"2swap",xt:function(){stack=stack.concat(stack.splice(-4,2));}} {name:"2over",xt:function(){stack=stack.concat(stack.slice(-4,-2));}} {name:"pick",xt:function(){var j=stack.pop()+1;stack.push(stack.slice(-j,-j+1));}} {name:"roll",xt:function(){ var j=stack.pop()+1;stack.push(stack.splice(-j,1));}} {name:"drop",xt:function(){stack.pop();}} {name:"nip",xt:function(){stack[stack.length-2]=stack.pop();}} {name:"2drop",xt:function(){stack.pop();stack.pop();}}**

### **create allot ,**

- $\blacksquare$  **Arrays are defined by** create.
- Arrays elements must be explicitly **declared:**
	- create xxx 1 , 2 , 3 ,
	- **xt:dovar(), qf: [1, 2, 3]**
	- create yyy 6 allot
	- **xt:dovar(),qf:[0,0,0,0,0,0]**

# **@ ! array@ array! q@**

- <sup>◼</sup> **@ and ! access variables, constants, and the first element of an array.**
- <sup>◼</sup> **array@ and array! access an array by its token and an index into the array.**
- **Defining words access its array by q@ and an index.**

### **to a Constant**

**0 constant x 0 constant y**

- **( libya is a prototype for drawing )**
- **: proto 0 255 0 ;**
- **: haiku 39996**

**99 for r@ to x** 

**99 for r@ to y**

**>r proto r@ image! r> 4 – next next drop show ;**

**haiku**

### **is a Word**

- **( sin is fun )**
- **: switzerland 255 x 32 / sin 0.95 > y 32 / sin 0.95 > or**

**x 32 / sin 0.5 > and y 32 / sin 0.5 > and 255 \* dup ;**

**' switzerland is proto haiku**

- **: 4spire x 100 / 23 \* sin y 100 / 1 swap - max x 100 / over / sin y 100 / 1 swap - rot / sin 2dup / sin 255 \* rot 255 \* rot 255 \* rot ;**
- **' 4spire is proto haiku**

### **dump**

■ It dumps the entire dictionary in **a form that can be copied back to the source code file jeforth.js and make all the colon words available at boot-up.** ■ Kind of a turnkey system.

#### **see**

### ■ It decompiles a colon word.

- Tokens are substituted by their **names.**
- 6 literal words are identified to **display their literal values:**
	- <sup>◼</sup> **Number literals: dolit**
	- <sup>◼</sup> **Address literals: branch, 0branch, donext**
	- <sup>◼</sup> **String literals: dostr, dotstr.**

### **DO-LOOP**

- for-nest **loops need only one primitive word donext.**
- **DO-LOOP requires a host of primitive words to support it.**
- <sup>◼</sup> **Converting DO-LOOPs to fornext loops:**
	- <sup>◼</sup> **Globally replace LOOP by next**
	- <sup>◼</sup> **Globally replace 0 DO by 1 - for**

## **BLOCK**

■ Blocks are not essential to Forth. ■ Blocks prevented the wide**spread use of Forth because they are not compatible with other operating systems.** ■ Text files are better media for **Forth programming, data storage, and information sharing.**

### **Audio Context**

**var AudioContext = window.AudioContext || window.webkitAudioContext; var audio = new AudioContext();**

**var amp = audio.createGain();**

- **var osc1 = audio.createOscillator();**
- **var osc2 = audio.createOscillator();**
- **var osc3 = audio.createOscillator();**
- **var osc4 = audio.createOscillator();**
- **var osc5 = audio.createOscillator();**
- **var osc6 = audio.createOscillator();**

- **JavaScript is very expressive.**
- Sam Chen coded all eForth **words in Javascript as primitives.**
- All application words are **compiled as colon words.**
- create-does defines defining **words.**

- HTML allows jeforth603.html **and jsBach603.html to design very friendly user interface for Forth.**
- The input box accepts large text **files and will be useful for you to program large applications.**

■ Jeforth603.js system source **code has 177 lines,18,454 bytes of text, and it defines 109 words.**  ■ It is by far the smallest, **simplest, and prettiest Forth I have ever produced.**

#### ■ Lao Tze said:

- **"For knowledge, learn one thing each day. For wisdom, forget one thing each day. When you have no-thing, you can do every-thing."** ■ Have we forgotten things
	- **enough?**

# **Google Drive Link**

#### <sup>◼</sup> **https://drive.google.com/file/d/15p jFff6ciNDIBRjVlE\_Eusob72YLPmO/view?usp=shar ing**